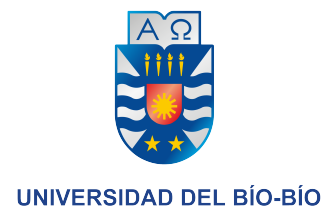

## Proyecto Semestral de Base de Datos Entrega 2

Christopher Cromer

Profesora Valeria Beratto Sección 1

14 de diciembre de 2018

# $\operatorname{\^}Indice$

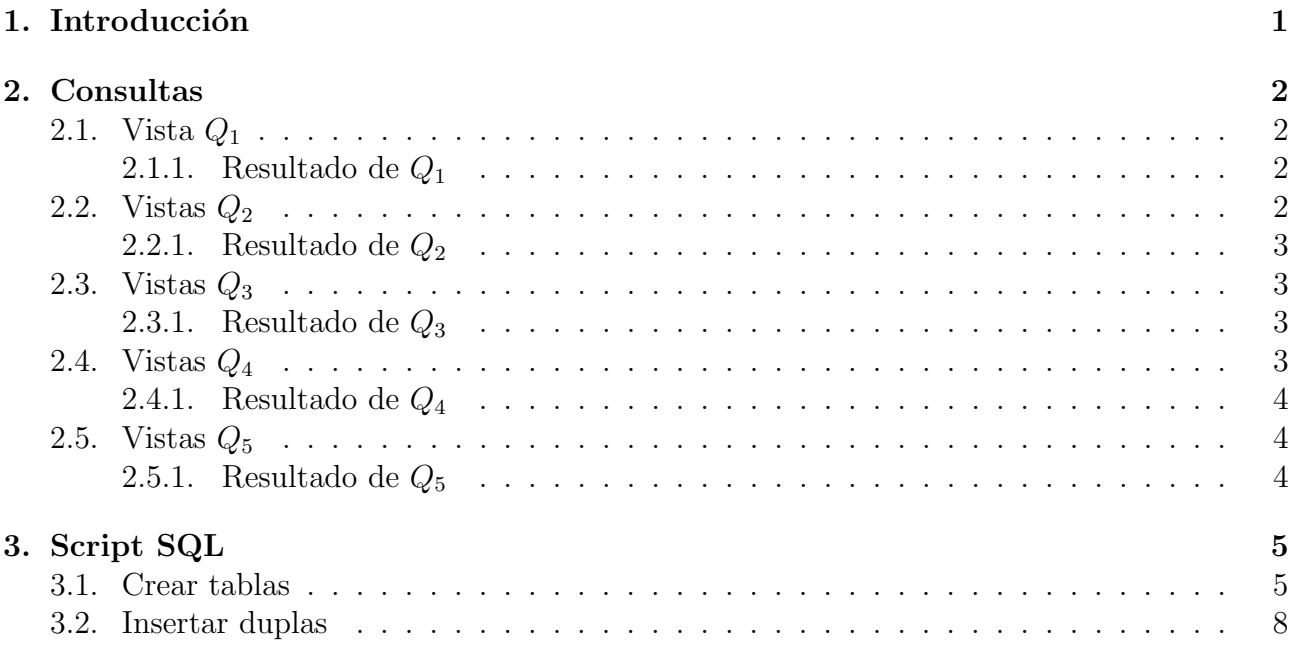

## <span id="page-2-0"></span>1. Introducción

El objetivo de este trabajo es modelar un sistema por el Servicio Nacional de Turismo(SERNATUR) con el propósito de almacenar y consultar a un base de datos de PostgreSQL con información sobre el turismo.

## <span id="page-3-0"></span>2. Consultas

### <span id="page-3-1"></span>2.1. Vista  $Q_1$

```
CREATE VIEW REGIONES_SINDESCUENTO(nombreRegion, cantidad)
\Delta S (
 SELECT nombre_region, COUNT(R2.rut_turista)
 FROM region R
   JOIN ciudad C ON (C.id_region = R.id_region)
   JOIN tour T ON (T.id_ciudad = C.id_ciudad)
   JOIN realiza R2 ON (R2.id_tour = T.id_tour)
 WHERE (
   EXISTS(SELECT fecha_llegada
         FROM asociado
     WHERE (id_tour = T.id_tour AND fecha_llegada BETWEEN '2018-11-01' AND '2018-11-30')
   ) AND
   R2.id_descuento = 2
 )
 GROUP BY (R.nombre_region)
);
```
SELECT nombreRegion, cantidad FROM REGIONES\_SINDESCUENTO ORDER BY cantidad DESC;

#### <span id="page-3-2"></span>2.1.1. Resultado de  $Q_1$

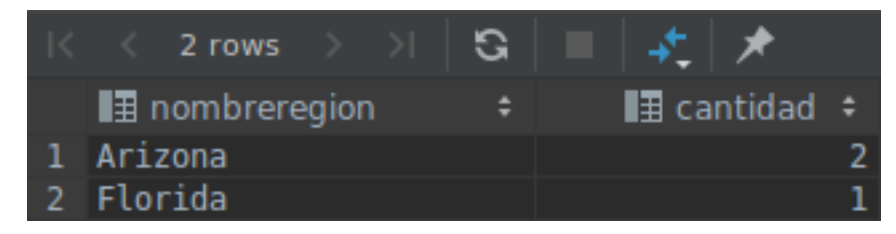

#### <span id="page-3-3"></span>2.2. Vistas  $Q_2$

```
CREATE VIEW VALORES_TOURS(idT, nombreT, TotalVentas)
AS (
 SELECT T.id_tour, T.nombre_tour,
   ((CASE
     WHEN T.minima_personas <= (SELECT COUNT(rut_turista) FROM realiza WHERE (id_tour = T.
         id_tour))
       THEN (SELECT costo_grupal FROM tour WHERE (id_tour = T.id_tour))
     ELSE (SELECT costo_indiv FROM tour WHERE (id_tour = T.id_tour))
   END) * COUNT(rut_turista)) AS cantidad
 FROM tour T
 JOIN realiza R ON (T.id_tour = R.id_tour)
 GROUP BY (T.id_tour)
);
CREATE VIEW TOUR_DESCUENTOS(idT, nombreT, TotalDescuentos)
AS (
 SELECT T.id_tour, T.nombre_tour,
   SUM(DISTINCT (SELECT porcentaje FROM descuento WHERE (id_descuento = R.id_descuento)) *
   (SELECT COUNT(rut_turista) FROM realiza WHERE (id_tour = R.id_tour AND id_descuento = R.
       id descuento)) *
   (CASE
     WHEN T.minima_personas <= (SELECT COUNT(rut_turista) FROM realiza WHERE (id_tour = T.
         id tour))
       THEN (SELECT costo_grupal FROM tour WHERE (id_tour = T.id_tour))
     ELSE (SELECT costo_indiv FROM tour WHERE (id_tour = T.id_tour))
```

```
END)) AS test
 FROM tour T
 JOIN realiza R ON (T.id_tour = R.id_tour)
 WHERE (R.id_descuento != 2)
 GROUP BY (T.id_tour)
);
SELECT V.nombreT, (V.TotalVentas - COALESCE(MAX(T.TotalDescuentos), 0)) AS
   ValorTotalRecibido
FROM VALORES_TOURS V
FULL JOIN TOUR_DESCUENTOS T ON (T.idT = V.idT)
GROUP BY (V.nombreT, V.TotalVentas);
```
#### <span id="page-4-0"></span>2.2.1. Resultado de  $Q_2$

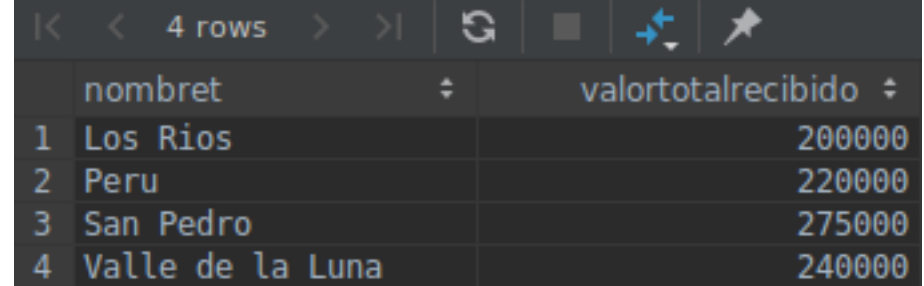

## <span id="page-4-1"></span>2.3. Vistas  $Q_3$

```
CREATE VIEW TOTAL_COORDINADORES(idT, nombreT, TotalCoordinadores)
AS (
 SELECT T.id_tour, T.nombre_tour, COUNT(DISTINCT P.rut_guia)
 FROM participa P
 JOIN tour T ON (T.id_tour = P.id_tour)
 JOIN guia G ON (G.rut_guia = P.rut_guia)
 JOIN categoria C ON (C.id_categoria = P.id_categoria)
 JOIN posee P2 ON (G.rut_guia = P2.rut_guia)
 JOIN asociado A ON (A.id_tour = T.id_tour)
 JOIN lugar L ON (L.id_lugar = A.id_lugar)
 WHERE (
   C.descripcion_categoria = 'Coordinador' AND
   L.nivel = 3 AND
   (SELECT COUNT(rut_guia) FROM posee WHERE (rut_guia = G.rut_guia)) > 3
 \lambdaGROUP BY (T.id_tour)
);
```
SELECT nombreT, TotalCoordinadores FROM TOTAL\_COORDINADORES ORDER BY TotalCoordinadores DESC ;

#### <span id="page-4-2"></span>2.3.1. Resultado de  $Q_3$

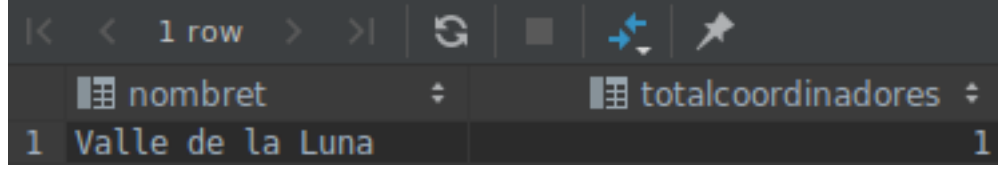

## <span id="page-4-3"></span>2.4. Vistas  $Q_4$

```
CREATE VIEW TOTAL_TURISTAS(idT, nombreT, TotalTuristas)
AS (
 SELECT T.id_tour, T.nombre_tour, COUNT(R.rut_turista)
 FROM tour T
 JOIN realiza R ON (T.id_tour = R.id_tour)
 JOIN asociado A ON (T.id_tour = A.id_tour)
 JOIN lugar 1 ON (A.id_lugar = L.id_lugar)
 WHERE (
   L.nive1 > = 5 AND(A.fecha_llegada BETWEEN '2018-10-01' AND '2018-10-31') AND
   NOT EXISTS (
     SELECT id_enfermedad
     FROM tiene_enfermedad T2
     WHERE (T2.rut_turista = R.rut_turista AND
       (T2.id\_enfermedad = 1 OR T2.id\_enfermedad = 3))
   )
 )
 GROUP BY (T.id_tour)
```

```
);
```
SELECT nombreT, TotalTuristas FROM TOTAL\_TURISTAS ORDER BY TotalTuristas DESC;

#### <span id="page-5-0"></span>2.4.1. Resultado de  $Q_4$

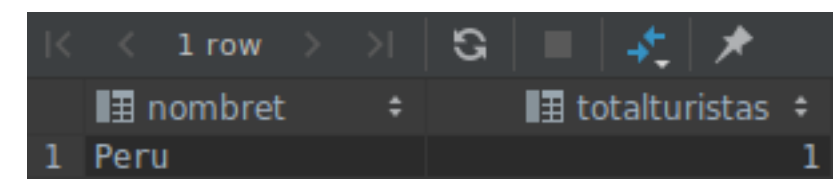

## <span id="page-5-1"></span>2.5. Vistas  $Q_5$

```
CREATE VIEW TOTAL_ARRIENDOS(TotalArriendo)
AS (SELECT COUNT(A.patente)
 FROM arrienda A
 JOIN requerir_auto R ON (R.patente = A.patente)
 JOIN tour T ON (T.id_tour = R.id_tour)
 JOIN asociado A2 ON (T.id_tour = A2.id_tour)
 WHERE (A2.fecha_llegada BETWEEN '2018-01-01' AND '2018-02-28')
);
CREATE VIEW TOTAL_VEHICULOS(TotalVeh)
AS (SELECT COUNT(patente)
 FROM vehiculo
```
);

SELECT

(cast(T1.totalarriendo AS DECIMAL(3,2)) / cast(T2.totalveh AS DECIMAL(3,2))) AS porcentaje FROM total\_arriendos AS T1, total\_vehiculos AS T2;

#### <span id="page-5-2"></span>2.5.1. Resultado de  $Q_5$

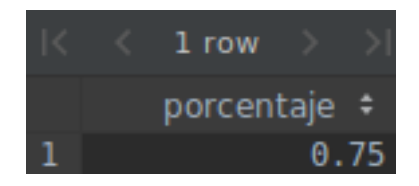

## <span id="page-6-0"></span>3. Script SQL

#### <span id="page-6-1"></span>3.1. Crear tablas

```
CREATE TABLE contacto_emergencia(id_contacto SERIAL UNIQUE,
 telefono_emergencia BIGINT NOT NULL CHECK (telefono_emergencia > 99999999 AND
     telefono_emergencia < 100000000000),
 nombre_emergencia VARCHAR(50) NOT NULL,
 PRIMARY KEY (id_contacto)
);
CREATE TABLE enfermedad(id_enfermedad SMALLSERIAL UNIQUE,
 descripcion_enfermedad TEXT NOT NULL,
 PRIMARY KEY (id_enfermedad)
);
CREATE TABLE empresa(rut_empresa VARCHAR(9) NOT NULL UNIQUE,
 nombre_empresa VARCHAR(50) NOT NULL,
 contacto VARCHAR(50) NOT NULL,
 telefono BIGINT NOT NULL CHECK (telefono > 99999999 AND telefono < 100000000000),
 PRIMARY KEY (rut_empresa)
);
CREATE TABLE especialidad(id_especialidad SMALLSERIAL UNIQUE,
 descripcion_especialidad TEXT NOT NULL,
 PRIMARY KEY (id_especialidad)
);
CREATE TABLE categoria(id_categoria SMALLSERIAL UNIQUE,
 descripcion_categoria TEXT NOT NULL,
 PRIMARY KEY (id_categoria)
);
CREATE TABLE vehiculo(patente VARCHAR(6) NOT NULL UNIQUE,
 ano_vehiculo SMALLINT NOT NULL,
 marca VARCHAR(20) NOT NULL,
 capacidad SMALLINT NOT NULL,
 PRIMARY KEY (patente)
);
CREATE TABLE region(id_region SMALLSERIAL UNIQUE,
 nombre_region VARCHAR(20) NOT NULL,
 PRIMARY KEY (id_region)
);
CREATE TABLE ciudad(id_ciudad SMALLSERIAL UNIQUE,
 nombre_ciudad VARCHAR(20) NOT NULL,
 id_region SMALLINT,
 PRIMARY KEY (id_ciudad),
 FOREIGN KEY (id_region) REFERENCES region (id_region) ON DELETE CASCADE
);
CREATE TABLE guia(rut_guia VARCHAR(9) NOT NULL UNIQUE,
 nombre_guia VARCHAR(50) NOT NULL,
 calle VARCHAR(20) NOT NULL,
 numero SMALLINT NOT NULL,
 id_ciudad SMALLINT,
 PRIMARY KEY (rut_guia),
 FOREIGN KEY (id_ciudad) REFERENCES ciudad (id_ciudad) ON DELETE CASCADE
);
```

```
CREATE TABLE tour(id_tour SERIAL UNIQUE,
 nombre_tour VARCHAR(50) NOT NULL,
 costo_indiv INT NOT NULL CHECK (costo_indiv > costo_grupal),
 costo_grupal INT NOT NULL CHECK (costo_grupal > 0),
 minima_personas INT NOT NULL CHECK (minima_personas > 0),
 id_ciudad SMALLINT,
 PRIMARY KEY (id_tour),
 FOREIGN KEY (id_ciudad) REFERENCES ciudad (id_ciudad) ON DELETE CASCADE
);
CREATE TABLE lugar(id_lugar SMALLSERIAL UNIQUE,
 nombre_lugar VARCHAR(50) NOT NULL,
 valor_entrada INT NOT NULL CHECK (valor_entrada >= 0),
 nivel SMALLINT NOT NULL CHECK (nivel >= 0),
 id_ciudad SMALLINT,
 PRIMARY KEY (id_lugar),
 FOREIGN KEY (id_ciudad) REFERENCES ciudad (id_ciudad) ON DELETE CASCADE
);
CREATE TABLE turista(rut_turista VARCHAR(9) NOT NULL UNIQUE,
 nombre_turista VARCHAR(50) NOT NULL,
 fecha_nacimento DATE NOT NULL,
 id_contacto INT,
 PRIMARY KEY (rut_turista),
 FOREIGN KEY (id_contacto) REFERENCES contacto_emergencia (id_contacto) ON DELETE CASCADE
);
CREATE TABLE tiene_enfermedad(rut_turista VARCHAR(9) NOT NULL,
 id_enfermedad SMALLINT NOT NULL,
 FOREIGN KEY (rut_turista) REFERENCES turista (rut_turista) ON DELETE CASCADE,
 FOREIGN KEY (id_enfermedad) REFERENCES enfermedad (id_enfermedad) ON DELETE CASCADE
);
CREATE TABLE descuento(id_descuento SMALLSERIAL UNIQUE,
 descripcion_descuento TEXT NOT NULL,
 porcentaje DECIMAL(3,2) NOT NULL CHECK (porcentaje BETWEEN 0 AND 1),
 PRIMARY KEY (id_descuento)
);
CREATE TABLE realiza(id_tour INT NOT NULL,
 rut turista VARCHAR(9) NOT NULL,
 id_descuento SMALLINT NOT NULL,
 FOREIGN KEY (id_tour) REFERENCES tour (id_tour) ON DELETE CASCADE,
 FOREIGN KEY (rut_turista) REFERENCES turista (rut_turista) ON DELETE CASCADE,
 FOREIGN KEY (id_descuento) REFERENCES descuento (id_descuento) ON DELETE CASCADE
);
CREATE TABLE arrienda(patente VARCHAR(6) NOT NULL,
 rut_empresa VARCHAR(9) NOT NULL,
 precio INT NOT NULL CHECK (precio > 0),
 fecha_devolucion DATE NOT NULL,
 FOREIGN KEY (patente) REFERENCES vehiculo (patente) ON DELETE CASCADE,
 FOREIGN KEY (rut_empresa) REFERENCES empresa (rut_empresa) ON DELETE CASCADE
);
CREATE TABLE posee(rut_guia VARCHAR(9) NOT NULL,
 id_especialidad SMALLINT NOT NULL,
 nivel_especialidad SMALLINT NOT NULL CHECK (nivel_especialidad >= 0),
 FOREIGN KEY (rut_guia) REFERENCES guia (rut_guia) ON DELETE CASCADE,
```

```
FOREIGN KEY (id_especialidad) REFERENCES especialidad (id_especialidad) ON DELETE CASCADE
);
CREATE TABLE participa(id_tour INT NOT NULL,
 rut_guia VARCHAR(9) NOT NULL,
 id_categoria SMALLINT NOT NULL,
 FOREIGN KEY (id_tour) REFERENCES tour (id_tour) ON DELETE CASCADE,
 FOREIGN KEY (rut_guia) REFERENCES guia (rut_guia) ON DELETE CASCADE,
 FOREIGN KEY (id_categoria) REFERENCES categoria (id_categoria) ON DELETE CASCADE
);
CREATE TABLE asociado(id_tour INT NOT NULL,
 id_lugar SMALLINT NOT NULL,
 fecha_llegada DATE,
 hora_llegada TIME,
 fecha_salida DATE,
 hora_salida TIME,
 FOREIGN KEY (id_tour) REFERENCES tour (id_tour) ON DELETE CASCADE,
 FOREIGN KEY (id_lugar) REFERENCES lugar (id_lugar) ON DELETE CASCADE
);
CREATE TABLE requerir_auto(id_tour INT NOT NULL,
 patente VARCHAR(6) NOT NULL,
 chofer VARCHAR(50) NOT NULL,
 FOREIGN KEY (id_tour) REFERENCES tour (id_tour) ON DELETE CASCADE,
 FOREIGN KEY (patente) REFERENCES vehiculo (patente) ON DELETE CASCADE
);
```
#### <span id="page-9-0"></span>3.2. Insertar duplas

```
INSERT INTO contacto_emergencia (telefono_emergencia, nombre_emergencia) VALUES
    ('56912345678', 'Chris Cromer');
INSERT INTO contacto_emergencia (telefono_emergencia, nombre_emergencia) VALUES
    ('56913334578', 'John Cromer');
INSERT INTO contacto_emergencia (telefono_emergencia, nombre_emergencia) VALUES
    ('56913984347', 'Tammy Cromer');
INSERT INTO enfermedad (descripcion_enfermedad) VALUES ('Heart Disease');
INSERT INTO enfermedad (descripcion_enfermedad) VALUES ('Diabetes');
INSERT INTO enfermedad (descripcion_enfermedad) VALUES ('Lung Cancer');
INSERT INTO empresa (rut_empresa, nombre_empresa, contacto, telefono) VALUES ('566034578', '
   Hurtz', 'John Jacob', '56948904446');
INSERT INTO empresa (rut_empresa, nombre_empresa, contacto, telefono) VALUES ('56404537k', '
   Rent-a-Car', 'Jim Smith', '56948904446');
INSERT INTO empresa (rut_empresa, nombre_empresa, contacto, telefono) VALUES ('566003458', '
   Car Rentals Dot Com', 'Tony Stark', '56948904446');
INSERT INTO especialidad (descripcion_especialidad) VALUES ('Climbing');
INSERT INTO especialidad (descripcion_especialidad) VALUES ('History');
INSERT INTO especialidad (descripcion_especialidad) VALUES ('Astronomy');
INSERT INTO especialidad (descripcion_especialidad) VALUES ('Public Speaking');
INSERT INTO categoria (descripcion_categoria) VALUES ('Coordinador');
INSERT INTO categoria (descripcion_categoria) VALUES ('Speaker');
INSERT INTO categoria (descripcion_categoria) VALUES ('Expert');
INSERT INTO vehiculo (patente, ano_vehiculo, marca, capacidad) VALUES ('as45fe', 2017, '
   Chevy', 4);
INSERT INTO vehiculo (patente, ano_vehiculo, marca, capacidad) VALUES ('lj58bv', 2002, '
   Mazda', 20);
INSERT INTO vehiculo (patente, ano_vehiculo, marca, capacidad) VALUES ('49fd38', 2001, '
   Subaru', 10);
INSERT INTO vehiculo (patente, ano_vehiculo, marca, capacidad) VALUES ('tasdf8', 2001, '
   Toyota', 10);
INSERT INTO region (nombre_region) VALUES ('Florida');
INSERT INTO region (nombre_region) VALUES ('Alabama');
INSERT INTO region (nombre_region) VALUES ('Arizona');
INSERT INTO ciudad (nombre_ciudad, id_region) VALUES ('Pensacola', 1);
INSERT INTO ciudad (nombre_ciudad, id_region) VALUES ('Montgomery', 2);
INSERT INTO ciudad (nombre_ciudad, id_region) VALUES ('Pheonix', 3);
INSERT INTO guia (rut_guia, nombre_guia, calle, numero, id_ciudad) VALUES ('266304578', '
    John Smith', 'Edison Dr.', 214, 1);
INSERT INTO guia (rut_guia, nombre_guia, calle, numero, id_ciudad) VALUES ('26640457k', '
   Jack Offer', 'Jackson Ave.', 1023, 2);
INSERT INTO guia (rut_guia, nombre_guia, calle, numero, id_ciudad) VALUES ('26644457k', '
   Mike Toga', 'Madison Way', 342, 3);
INSERT INTO tour (nombre_tour, costo_indiv, costo_grupal, minima_personas, id_ciudad) VALUES
    ('Los Rios', 200000, 150000, 1, 1);
INSERT INTO tour (nombre_tour, costo_indiv, costo_grupal, minima_personas, id_ciudad) VALUES
    ('Valle de la Luna', 300000, 120000, 10, 2);
INSERT INTO tour (nombre_tour, costo_indiv, costo_grupal, minima_personas, id_ciudad) VALUES
    ('Peru', 400000, 110000, 20, 3);
INSERT INTO tour (nombre_tour, costo_indiv, costo_grupal, minima_personas, id_ciudad) VALUES
```
('San Pedro', 400000, 110000, 20, 3);

INSERT INTO lugar (nombre\_lugar, valor\_entrada, nivel, id\_ciudad) VALUES ('El Bio Bio', 0, 3, 1); INSERT INTO lugar (nombre\_lugar, valor\_entrada, nivel, id\_ciudad) VALUES ('Lago San Pedro', 10000, 3, 2); INSERT INTO lugar (nombre\_lugar, valor\_entrada, nivel, id\_ciudad) VALUES ('Atacama', 30000,  $0, 3$ : INSERT INTO lugar (nombre\_lugar, valor\_entrada, nivel, id\_ciudad) VALUES ('Kilamanjaro', 30000, 5, 3); INSERT INTO turista (rut\_turista, nombre\_turista, fecha\_nacimento, id\_contacto) VALUES ('226634572', 'Jack Asserton', '1985-02-23', 1); INSERT INTO turista (rut\_turista, nombre\_turista, fecha\_nacimento, id\_contacto) VALUES ('194333573', 'Tommy Gunner', '1990-06-02', 2); INSERT INTO turista (rut\_turista, nombre\_turista, fecha\_nacimento, id\_contacto) VALUES ('17398380k', 'Jimmy Johnson', '1955-01-01', 3); INSERT INTO turista (rut\_turista, nombre\_turista, fecha\_nacimento, id\_contacto) VALUES ('232322226', 'Jimmy Olson', '1985-04-03', 1); INSERT INTO tiene\_enfermedad (rut\_turista, id\_enfermedad) VALUES ('226634572', 1); INSERT INTO tiene\_enfermedad (rut\_turista, id\_enfermedad) VALUES ('194333573', 2); INSERT INTO tiene\_enfermedad (rut\_turista, id\_enfermedad) VALUES ('17398380k', 3); INSERT INTO descuento (descripcion\_descuento, porcentaje) VALUES ('0-15 años', 0.20) INSERT INTO descuento (descripcion\_descuento, porcentaje) VALUES ('16-50 años', 0.00) INSERT INTO descuento (descripcion\_descuento, porcentaje) VALUES ('51', 0.10) INSERT INTO descuento (descripcion\_descuento, porcentaje) VALUES ('66 en adelante', 0.30) INSERT INTO realiza (id\_tour, rut\_turista, id\_descuento) VALUES (2, '232322226', 2); INSERT INTO realiza (id\_tour, rut\_turista, id\_descuento) VALUES (3, '17398380k', 2); INSERT INTO realiza (id\_tour, rut\_turista, id\_descuento) VALUES (3, '194333573', 2); INSERT INTO realiza (id\_tour, rut\_turista, id\_descuento) VALUES (1, '226634572', 2); INSERT INTO realiza (id\_tour, rut\_turista, id\_descuento) VALUES (4, '17398380k', 1); INSERT INTO realiza (id\_tour, rut\_turista, id\_descuento) VALUES (2, '194333573', 2); INSERT INTO realiza (id\_tour, rut\_turista, id\_descuento) VALUES (4, '194333573', 1); INSERT INTO realiza (id\_tour, rut\_turista, id\_descuento) VALUES (4, '226634572', 3); INSERT INTO arrienda (patente, rut\_empresa, precio, fecha\_devolucion) VALUES ('as45fe', '566034578', 120000, '2018-11-29'); INSERT INTO arrienda (patente, rut\_empresa, precio, fecha\_devolucion) VALUES ('lj58bv', '56404537k', 100000, '2018-11-29'); INSERT INTO arrienda (patente, rut\_empresa, precio, fecha\_devolucion) VALUES ('49fd38', '566003458', 150000, '2018-11-29'); INSERT INTO posee (rut\_guia, id\_especialidad, nivel\_especialidad) VALUES ('266304578', 1, 0) ; INSERT INTO posee (rut\_guia, id\_especialidad, nivel\_especialidad) VALUES ('26640457k', 2, 3) ; INSERT INTO posee (rut\_guia, id\_especialidad, nivel\_especialidad) VALUES ('26644457k', 3, 5) ; INSERT INTO posee (rut\_guia, id\_especialidad, nivel\_especialidad) VALUES ('266304578', 2, 5) ; INSERT INTO posee (rut\_guia, id\_especialidad, nivel\_especialidad) VALUES ('266304578', 3, 5) ; INSERT INTO posee (rut\_guia, id\_especialidad, nivel\_especialidad) VALUES ('266304578', 4, 5) ; INSERT INTO posee (rut\_guia, id\_especialidad, nivel\_especialidad) VALUES ('26640457k', 1, 5) ;

INSERT INTO participa (id\_tour, rut\_guia, id\_categoria) VALUES (1, '26640457k', 1); INSERT INTO participa (id\_tour, rut\_guia, id\_categoria) VALUES (2, '266304578', 1); INSERT INTO participa (id\_tour, rut\_guia, id\_categoria) VALUES (2, '26640457k', 1); INSERT INTO participa (id\_tour, rut\_guia, id\_categoria) VALUES (3, '26644457k', 1); INSERT INTO asociado (id\_tour, id\_lugar, fecha\_llegada, hora\_llegada, fecha\_salida, hora\_salida) VALUES (1, 1, '2018-01-10', '04:15', '2018-01-10', '05:15'); INSERT INTO asociado (id\_tour, id\_lugar, fecha\_llegada, hora\_llegada, fecha\_salida, hora\_salida) VALUES (2, 2, '2018-02-22', '09:35', '2018-02-22', '10:35'); INSERT INTO asociado (id\_tour, id\_lugar, fecha\_llegada, hora\_llegada, fecha\_salida, hora\_salida) VALUES (3, 3, '2018-03-30', '16:40', '2018-03-30', '19:10'); INSERT INTO asociado (id\_tour, id\_lugar, fecha\_llegada, hora\_llegada, fecha\_salida, hora\_salida) VALUES (4, 3, '2018-10-15', '12:40', '2018-10-15', '13:10'); INSERT INTO asociado (id\_tour, id\_lugar, fecha\_llegada, hora\_llegada, fecha\_salida, hora\_salida) VALUES (2, 4, '2018-10-15', '12:40', '2018-10-15', '13:10'); INSERT INTO requerir\_auto (id\_tour, patente, chofer) VALUES (1, 'as45fe', 'Luke Hobbs'); INSERT INTO requerir\_auto (id\_tour, patente, chofer) VALUES (1, 'lj58bv', 'Dominic Toretto') ; INSERT INTO requerir\_auto (id\_tour, patente, chofer) VALUES (1, '49fd38', 'Roman Pearce');